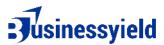

## CHECKLIST FOR CHOSING THE BEST APP FOR VIDEO EDITING

- 1. User-Friendly Interface:
  - Clear and intuitive layout for easy navigation.
  - Minimal learning curve for beginners.
- 2. Import and Export Options:
  - Support for various file formats for easy importing and exporting.
- 3. Basic Editing Tools:
  - Cut, trim, and split functions for straightforward editing.
  - Easy drag-and-drop functionality.
- 4. Pre-built Templates:
  - Templates for quick video creation without starting from scratch.
- 5. Tutorial Resources:
  - Built-in tutorials or guides to help beginners get started.
- 6. Performance Stability:
  - Smooth performance without lag or crashes during basic edits.
- 7. Cost-Effective Options:
  - Affordable or free versions with essential features for beginners.
- 8. Cross-Platform Compatibility:
  - Availability on multiple platforms (Windows, macOS, iOS, Android).
- 9. Instant Preview:
  - Real-time preview of edits for immediate feedback.
- 10. Audio Editing Features:
  - Basic audio adjustment tools for volume control and background music.
- 11. Transitions and Effects:
  - Easy application of transitions and effects to enhance videos.
- 12. Responsiveness to Feedback:
  - Regular updates and improvements based on user feedback.
- 13. Cloud Integration:
  - Option to save and access projects from the cloud for convenience.
- 14. Export Options for Beginners:
  - Simple export settings suitable for various platforms (YouTube, social media).
- 15. Community and Support:
  - Active user community or customer support for assistance.